# **Adafruit FXOS8700 Library Documentation**

*Release 1.0*

**Tony DiCola**

**Dec 21, 2018**

## **Contents**

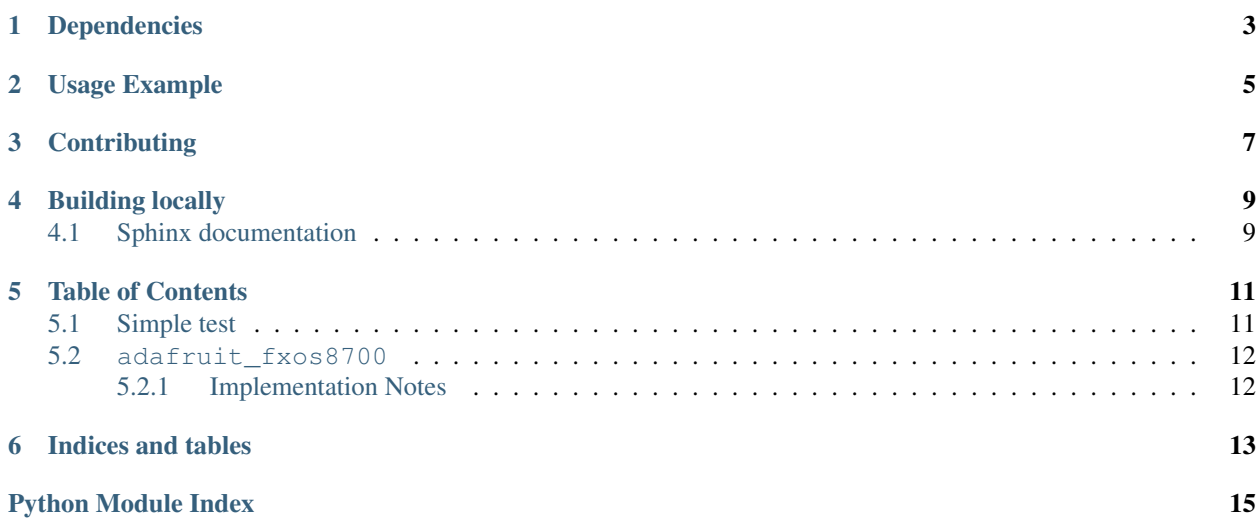

CircuitPython module for the NXP FXOS8700 accelerometer and magnetometer.

## Dependencies

#### <span id="page-6-0"></span>This driver depends on:

- [Adafruit CircuitPython](https://github.com/adafruit/circuitpython)
- [Bus Device](https://github.com/adafruit/Adafruit_CircuitPython_BusDevice)

Please ensure all dependencies are available on the CircuitPython filesystem. This is easily achieved by downloading [the Adafruit library and driver bundle.](https://github.com/adafruit/Adafruit_CircuitPython_Bundle)

Usage Example

<span id="page-8-0"></span>See examples/simpletest.py for a demo of the usage.

## **Contributing**

<span id="page-10-0"></span>Contributions are welcome! Please read our [Code of Conduct](https://github.com/adafruit/Adafruit_CircuitPython_fxos8700/blob/master/CODE_OF_CONDUCT.md) before contributing to help this project stay welcoming.

Building locally

<span id="page-12-0"></span>To build this library locally you'll need to install the [circuitpython-build-tools](https://github.com/adafruit/circuitpython-build-tools) package.

```
python3 -m venv .env
source .env/bin/activate
pip install circuitpython-build-tools
```
Once installed, make sure you are in the virtual environment:

```
source .env/bin/activate
```
Then run the build:

```
circuitpython-build-bundles --filename_prefix adafruit-circuitpython-fxos8700 --
˓→library_location .
```
## <span id="page-12-1"></span>**4.1 Sphinx documentation**

Sphinx is used to build the documentation based on rST files and comments in the code. First, install dependencies (feel free to reuse the virtual environment from above):

```
python3 -m venv .env
source .env/bin/activate
pip install Sphinx sphinx-rtd-theme
```
Now, once you have the virtual environment activated:

```
cd docs
sphinx-build -E -W -b html . _build/html
```
This will output the documentation to docs/\_build/html. Open the index.html in your browser to view them. It will also (due to -W) error out on any warning like Travis will. This is a good way to locally verify it will pass

### Table of Contents

### <span id="page-14-1"></span><span id="page-14-0"></span>**5.1 Simple test**

Ensure your device works with this simple test.

Listing 1: examples/fxos8700\_simpletest.py

```
1 | # Simple demo of the FXOS8700 accelerometer and magnetometer.
2 \# Will print the acceleration and magnetometer values every second.
3 import time
4
5 import board
6 import busio
7
8 import adafruit_fxos8700
9
10
11 # Initialize I2C bus and device.
12 i2c = busio.I2C(board.SCL, board.SDA)
13 sensor = adafruit_fxos8700.FXOS8700(i2c)
14 # Optionally create the sensor with a different accelerometer range (the
\frac{15}{\pm} default is 2G, but you can use 4G or 8G values):
16 #sensor = adafruit_fxos8700.FXOS8700(i2c, accel_range=adafruit_fxos8700.ACCEL_RANGE_
    \hookrightarrow 4G)
17 #sensor = adafruit_fxos8700.FXOS8700(i2c, accel_range=adafruit_fxos8700.ACCEL_RANGE_
   \rightarrow 8G)
18
19 # Main loop will read the acceleration and magnetometer values every second
20 \# and print them out.
21 while True:
22 # Read acceleration & magnetometer.
23 accel_x, accel_y, accel_z = sensor. accelerometer
24 mag_x, mag_y, mag_z = sensor.magnetometer
25 # Print values.
```
(continues on next page)

(continued from previous page)

```
26 print('Acceleration (m/s^2): ({0:0.3f}, {1:0.3f}, {2:0.3f})'.format(accel_x,
   ˓→accel_y, accel_z))
27 print('Magnetometer (uTesla): ((0:0.3f), (1:0.3f), (2:0.3f))'.format(mag_x, mag_y,
     mag_z))
28 # Delay for a second.
29 time.sleep(1.0)
```
### <span id="page-15-2"></span><span id="page-15-0"></span>**5.2 adafruit\_fxos8700**

CircuitPython module for the NXP FXOS8700 accelerometer and magnetometer. Based on the driver from: [https:](https://github.com/adafruit/Adafruit_FXOS8700) [//github.com/adafruit/Adafruit\\_FXOS8700](https://github.com/adafruit/Adafruit_FXOS8700)

See examples/simpletest.py for a demo of the usage.

• Author(s): Tony DiCola

#### <span id="page-15-1"></span>**5.2.1 Implementation Notes**

#### Hardware:

• Adafruit [Precision NXP 9-DOF Breakout Board - FXOS8700 + FXAS21002](https://www.adafruit.com/product/3463) (Product ID: 3463)

#### Software and Dependencies:

- Adafruit CircuitPython firmware (2.2.0+) for the ESP8622 and M0-based boards: [https://github.com/adafruit/](https://github.com/adafruit/circuitpython/releases) [circuitpython/releases](https://github.com/adafruit/circuitpython/releases)
- Adafruit's Bus Device library: [https://github.com/adafruit/Adafruit\\_CircuitPython\\_BusDevice](https://github.com/adafruit/Adafruit_CircuitPython_BusDevice)

**class** adafruit\_fxos8700.**FXOS8700**(*i2c*, *address=31*, *accel\_range=0*) Driver for the NXP FXOS8700 accelerometer and magnetometer.

#### **accelerometer**

Read the acceleration from the accelerometer and return its X, Y, Z axis values as a 3-tuple in  $m/s^2$ .

#### **magnetometer**

Read the magnetometer values and return its X, Y, Z axis values as a 3-tuple in uTeslas.

#### **read\_raw\_accel\_mag**()

Read the raw accelerometer and magnetometer readings. Returns a 2-tuple of 3-tuples:

- Accelerometer X, Y, Z axis 14-bit signed raw values
- Magnetometer X, Y, Z axis 16-bit signed raw values

If you want the acceleration or magnetometer values in friendly units consider using the accelerometer and magnetometer properties!

Indices and tables

- <span id="page-16-0"></span>• genindex
- modindex
- search

Python Module Index

<span id="page-18-0"></span>a

adafruit\_fxos8700, [12](#page-15-2)

## Index

## A

accelerometer (adafruit\_fxos8700.FXOS8700 attribute), [12](#page-15-3) adafruit\_fxos8700 (module), [12](#page-15-3)

## F

FXOS8700 (class in adafruit\_fxos8700), [12](#page-15-3)

## M

magnetometer (adafruit\_fxos8700.FXOS8700 attribute), [12](#page-15-3)

## R

read\_raw\_accel\_mag() (adafruit\_fxos8700.FXOS8700 method), [12](#page-15-3)